## **CHAPTER**

## Défis 3

Deux petits défis:

- Le site <http://api.geonames.org/countryInfoJSON> donne des informations au format JSON sur les pays. Dans ce défi vous devez récupérer les capitales des pays. Vous pouvez utiliser le compte 'demo' et une chaine vide '' comme login et mot de passe.
- Deuxièmement, le site <http://www.omdbapi.com/> offre une API pour récupérer des informations sur les films. Par exemple, en utilisant t nous pouvons donner le titre du film que nous cherchons. Le défi est donc de définir une expression qui récupere le poster du film 'The Terminator'.

## **Indices :**

- Jeter un oeil sur les classes ZnEasy ou ZnClient.
- Pour obtenir le contenu d'une requête HTML, il suffit de lui envoyer le message contents.
- Pour convertir une chaine JSON en objets Pharo, utilisez la class STON (N'oubliez pas de regarder le cot'e class).
- Pour définir les valeurs des variables dans une requête, utilisez le message queryAt:put:.
- Utiliser l'inspecteur est toujours une bonne idée pour explorer les résultats et les objets obtenus.

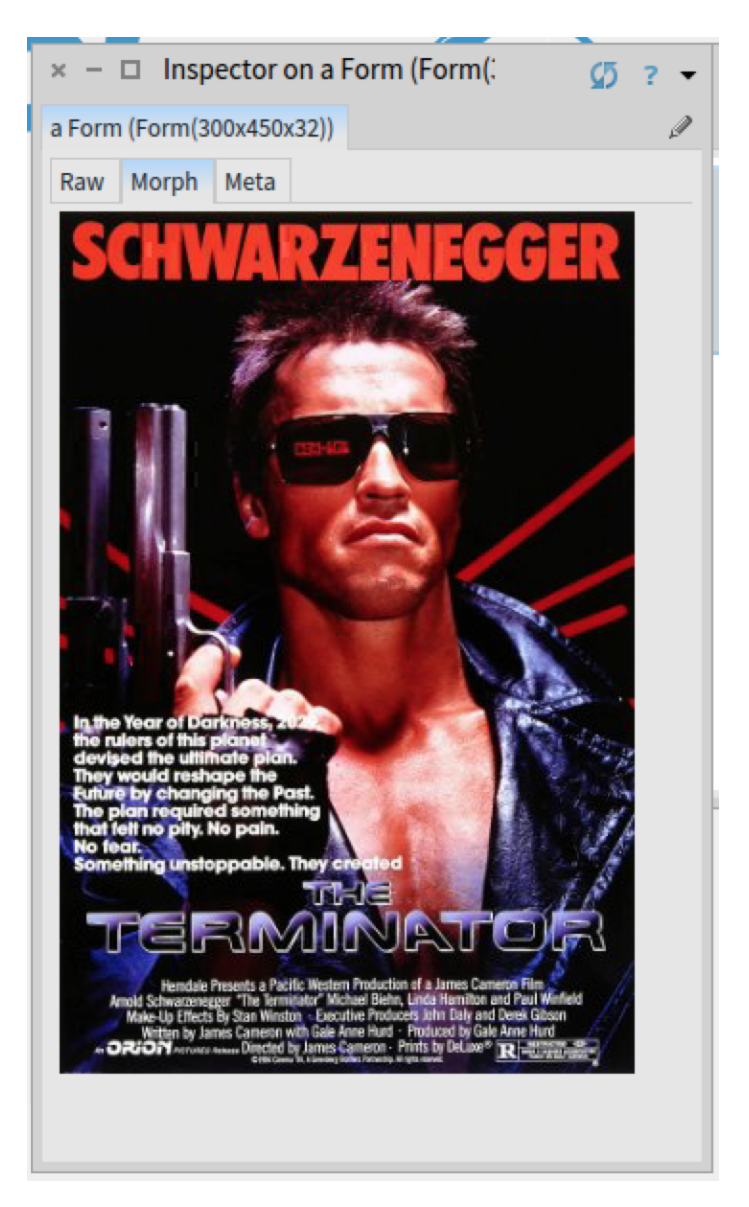

Figure 1.1 Le poste de Terminator dans l'inspector Pharo.